# **100% Money Back**

**Vendor:**Google

**Exam Code:**APIGEE-API-ENGINEER

**Exam Name:**Google Cloud - Apigee Certified API Engineer

**Version:**Demo

# **QUESTION 1**

Which is the recommended solution lo specify a different backend target for each environment?

- A. Java/JavaScript/Python callout
- B. TargetEndpoint configuration
- C. RouteRules
- D. TargetServer

Correct Answer: D

# **QUESTION 2**

You are implementing Concurrent Rate Limit, Spike Arrest and Quota policies in your proxy You want to make sure the simplest checks run first Using the flow shown in the diagram, which order of operations should you follow?

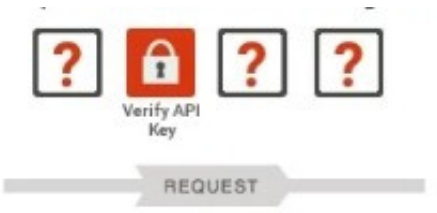

- A. Concurrent Rate Limit > Spike Arrest > Quota
- B. Quota > Concurrent Rate Limit > Spike Arrest
- C. Spike Arrest > Quota > Concurrent Rate Limit
- D. Quota > Spike Arrest > Concurrent Rate Limit

Correct Answer: B

### **QUESTION 3**

Which is a benefit of 2-way TLS (mutual TLS) for target endpoint connections?

- A. Sensitive data presented to end users will be encrypted
- B. Certificates can be used to verify the identity of both Apigee Edge and the target endpoint
- C. End users can use the name of the system to verify that they are connecting to a trusted system.
- D. All of the above

Correct Answer: B

# **QUESTION 4**

Which policy can be used to see if a SOAP request matches a provided WSDL?

- A. XMLValidation
- B. MessageValidation
- C. XMLThreatProtection
- D. AccessControl

Correct Answer: C

### **QUESTION 5**

You need to log all error responses in your Apigee Edge proxy What should you do?

- A. Use a JavaScript callout
- B. Use a MessageLog policy in (he DefaultFaulIRule.
- C. Use a conditional MessageLog policy in the PostClientFlow
- D. Use a conditional MessageLog policy as the last item in the Response flow

Correct Answer: A

# **QUESTION 6**

You need to interact with two different back end systems, depending on inbound request data One backend is a default target URL without SSL and another one is a dynamic target URL with 2-Way SSL What should you do?

A. Use service callouts configuration for each target, and use a condition to decide which to invoke.

B. Use a Key-Value Map configuration to access SSL and URL information to invoke target systems

C. Use an AssignMessage policy to override default target URL and define 2-way SSL configuration at runtime

D. Create another target endpoint with SSL configured and define route rule to pick that depends on available variables.

Correct Answer: D

# **QUESTION 7**

In Apigee Quota policy, if it is essential that you do NOT allow any API calls over the quota, which configuration option is used?

- A. distributed, non-synchronous
- B. non-distributed, synchronous
- C. distnbuted, synchronous
- D. non-distnbuted, non-synchronous

Correct Answer: A

### **QUESTION 8**

As an Apigee API Engineer you attend a meeting where a Product Owner would like to release a new feature to customers. There are several teams in the meeting, Backend API team, Apigee API team, and the Security team. The feature will be exposed through the companies external facing website. The architecture allows the website to call the backend APIs directly. The security team raises a concern about the backend APIs being wide open to anyone inside the network, not just the external website. You are later contacted and asked for your teams impacts. How should you reply?

A. You should recommend an Apigee Edge Access Control policy

- B. You should recommend that the backend API\\'s use TLS v12 to secure their APIs.
- C. You should recommend the use of custom secure headers with time stamp verification
- D. You should recommend a design change that uses a Apigee microgateway in front of the backend APIs.

Correct Answer: B

### **QUESTION 9**

Which policies can be used to create or modify a request message for a service callout? Select all that are correct

- A. ServiceCallout
- B. AssignMessage
- C. RequestMessage
- D. Message Validation

Correct Answer: C

# **QUESTION 10**

What are the HTTPTargetConneclion properties to control network timeouts?

- A. response millis and connect.millis
- B. target.timeout and proxy timeout
- C. connect.timeout.millis and io.timeoutmillis
- D. connect timeout and network timeout

Correct Answer: A

# **QUESTION 11**

Which are techniques for dynamically choosing the target endpoint at runtime? Select all that are correct

- A. use routing tables defined for the proxy using the MGMT API
- B. use javascript to set targeturl
- C. use route rules with conditions
- D. nothing is needed, done by default
- Correct Answer: A

### **QUESTION 12**

What happens to the API request processing when more than one of the conditional flows in a proxy is matched\\'\\'

- A. Only the first matching flow from the top runs
- B. Only the first matching flow from the bottom runs.
- C. All matching flows run. in order from the top to the bottom.
- D. A fault is raised and this should be handled in the FaultRules.

Correct Answer: A